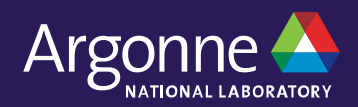

## **Polaris and Acceptance Testing**

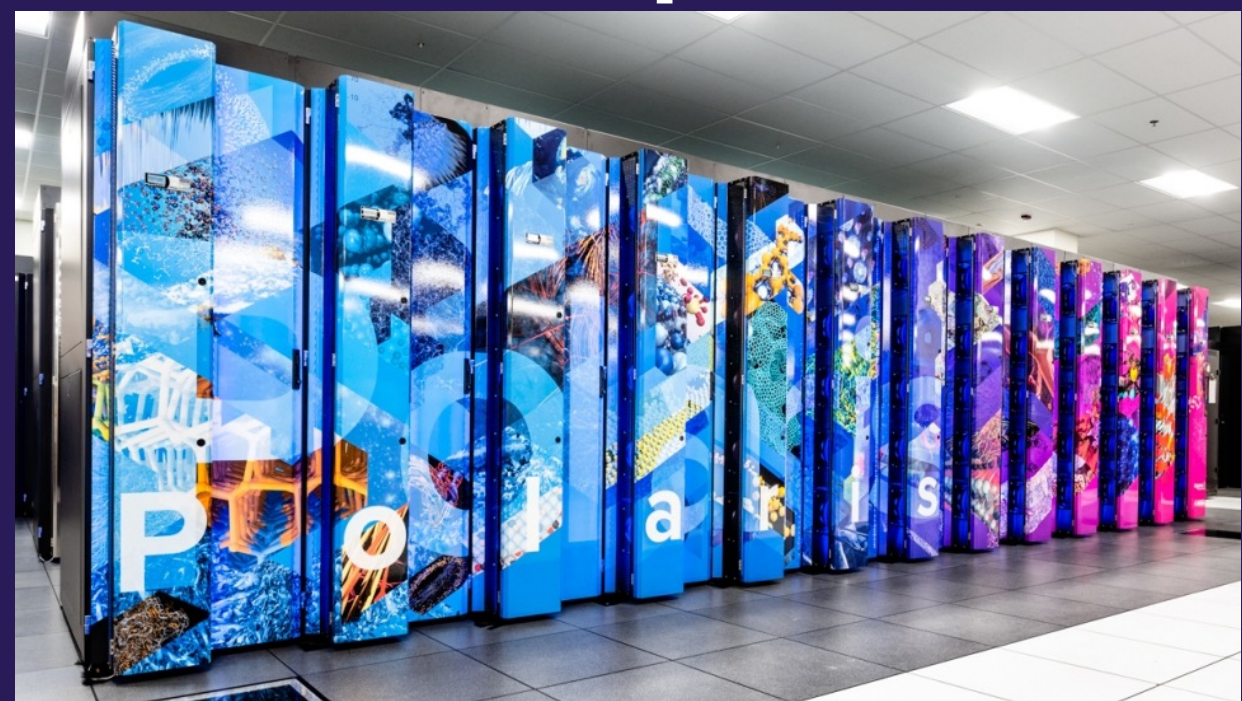

**Brian Homerding** Leadership Computing Facility Argonne National Lab

**Ben Lenard** Leadership Computing Facility Argonne National Lab

**CUG 2023** May 10th 2023

#### **Acknowledgment**

- **This research used resources of the Argonne Leadership Computing Facility, which is a DOE Office of Science User Facility supported under Contract DE-AC02-06CH11357.**
- **We would like to recognize all the ALCF staff who contributed on the integration efforts and acceptance testing.**
- **We would like to thank the following HPE and NVIDIA personnel for their extraordinary efforts: Jon Bouvet, Carrie Breuer, Greg Cross, Lisa Giacchetti, Max Katz, Mark Juaire, Todd Letsche, and many others.**

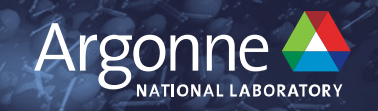

# **Polaris Overview**

#### **Polaris**

• ALCF's latest computational resource

#### https://www.alcf.anl.gov/polaris

Polaris - Apollo 6500, AMD EPYC 7532 32C 2.4GHz, NVIDIA A100 SXM4 40 GB, Slingshot-10, HPE DOE/SC/Argonne National Laboratory **United States** 

259,840 23,840.0 34,595.6

*Top500 November 2021*

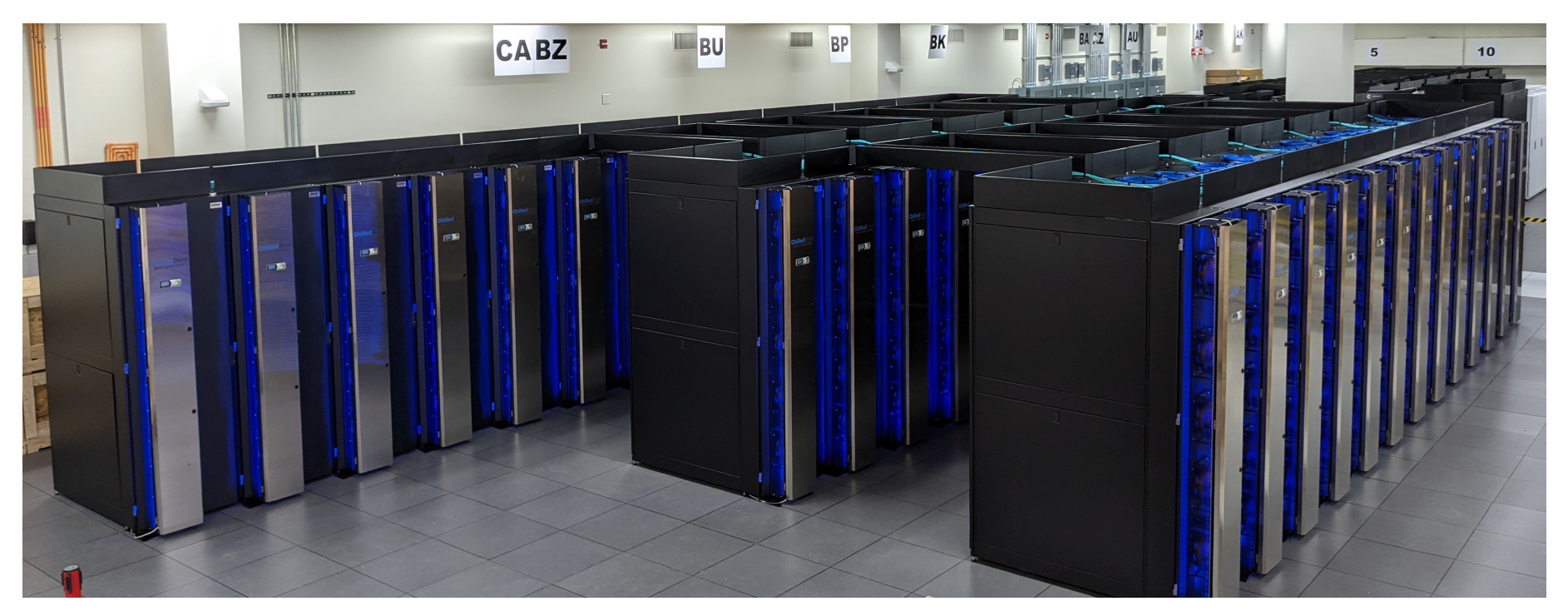

 $\binom{12}{}$ 

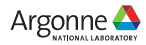

## **System Overview**

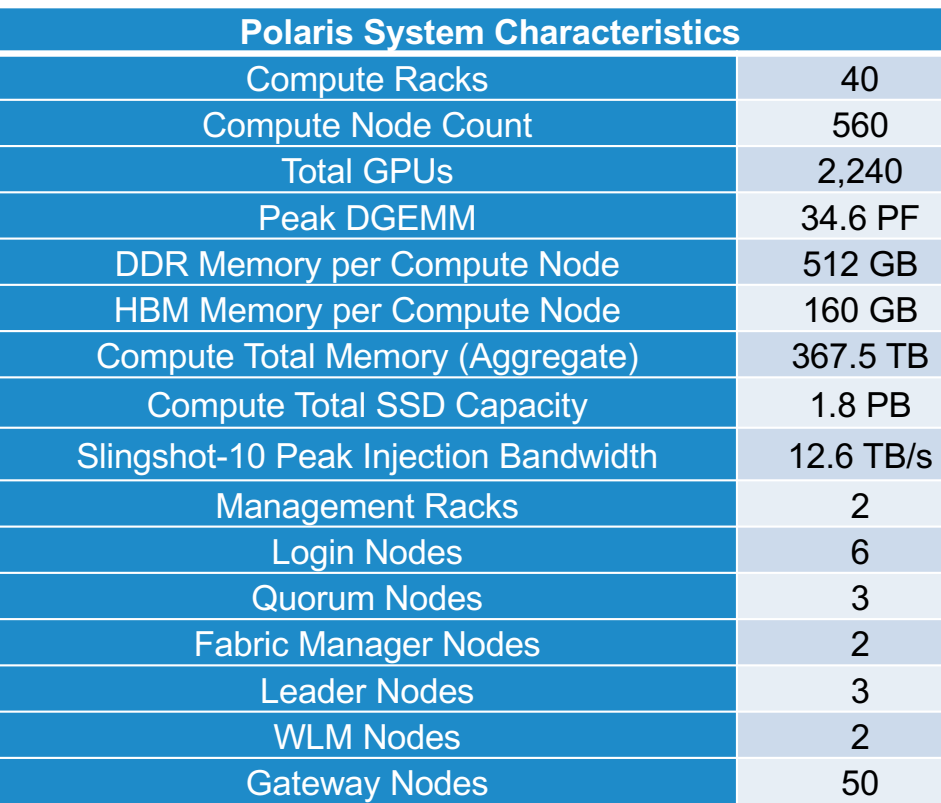

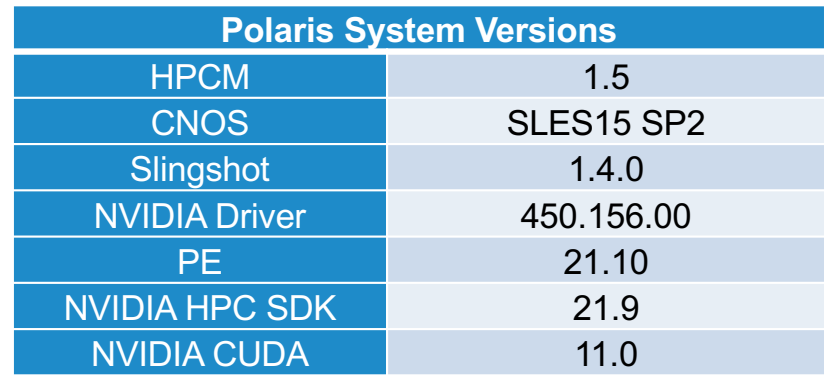

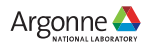

#### **Polaris Single Node Configuration**

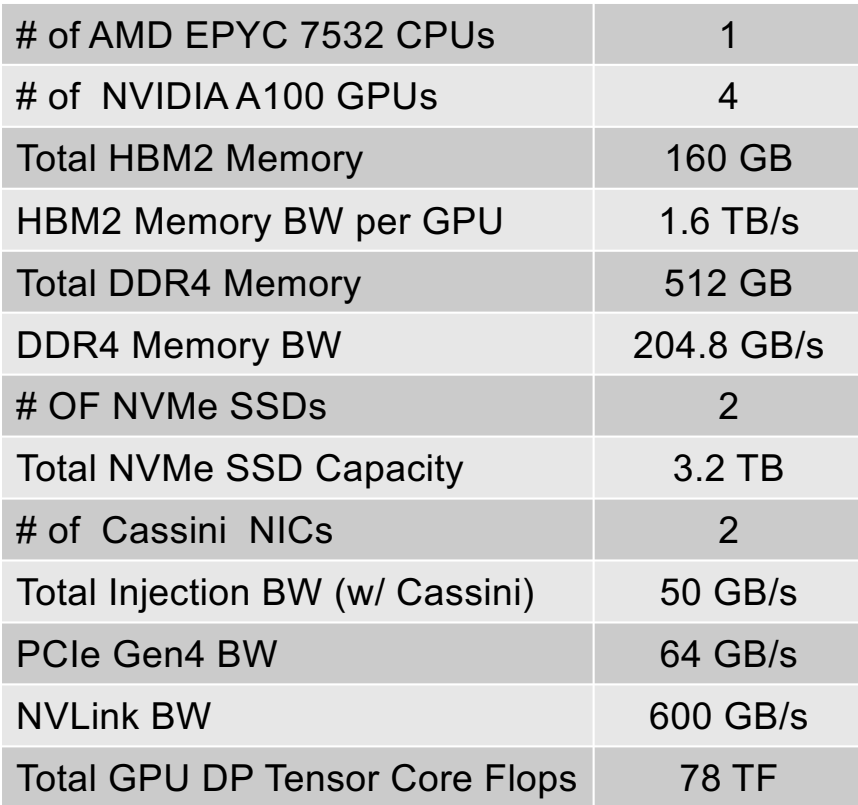

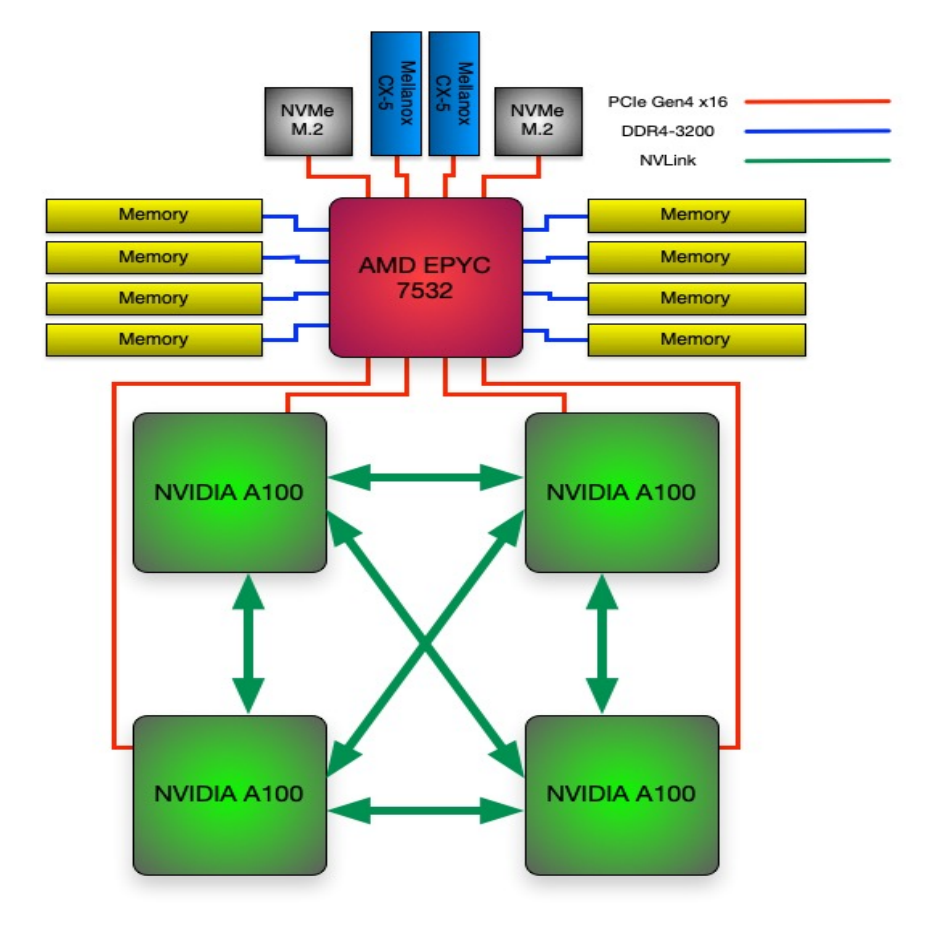

6 Argonne Leadership Computing Facility

Argonne **A** 

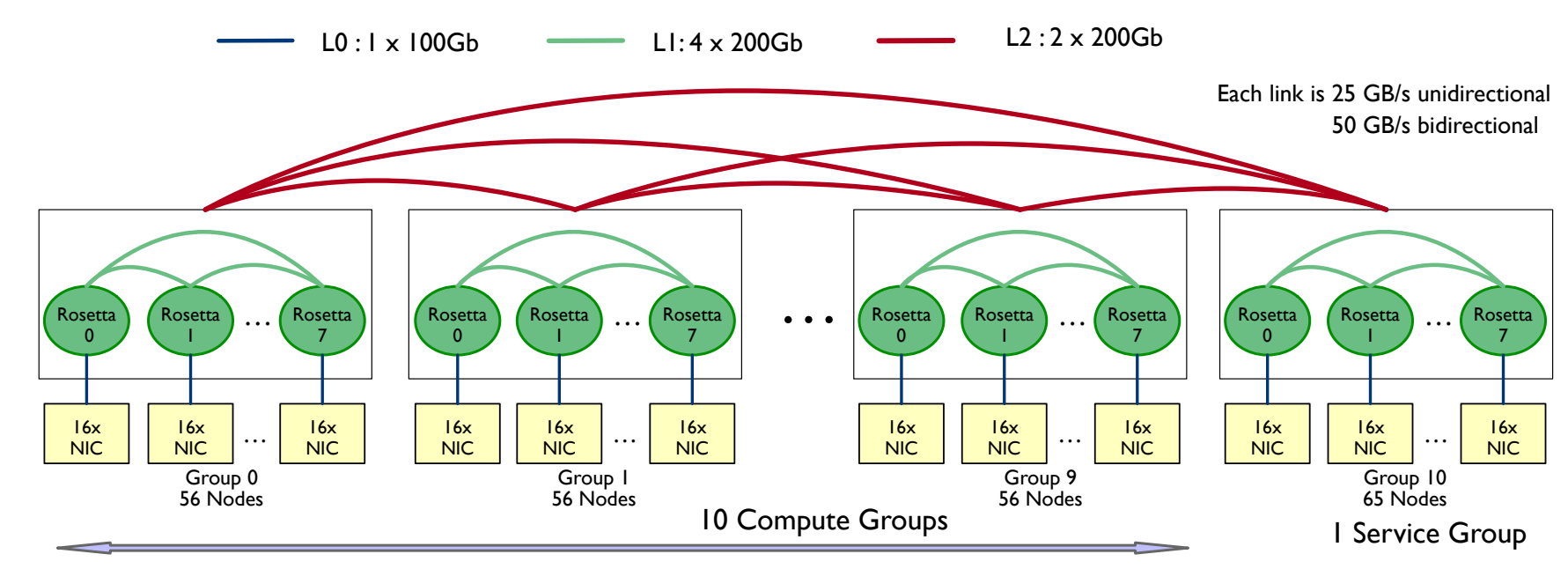

#### **Slingshot Configuration**

- 11 Total dragonfly groups, 10 compute groups and 1 non-compute group
- 2 links/arc between each group
- 4 links/arc within each group (between switches of a group)
- 1 link from each NIC (100Gb with SS10, 200Gb when upgraded to SS11)

## **Single AMD EPYC "MILAN" 7543P CPU Specs**

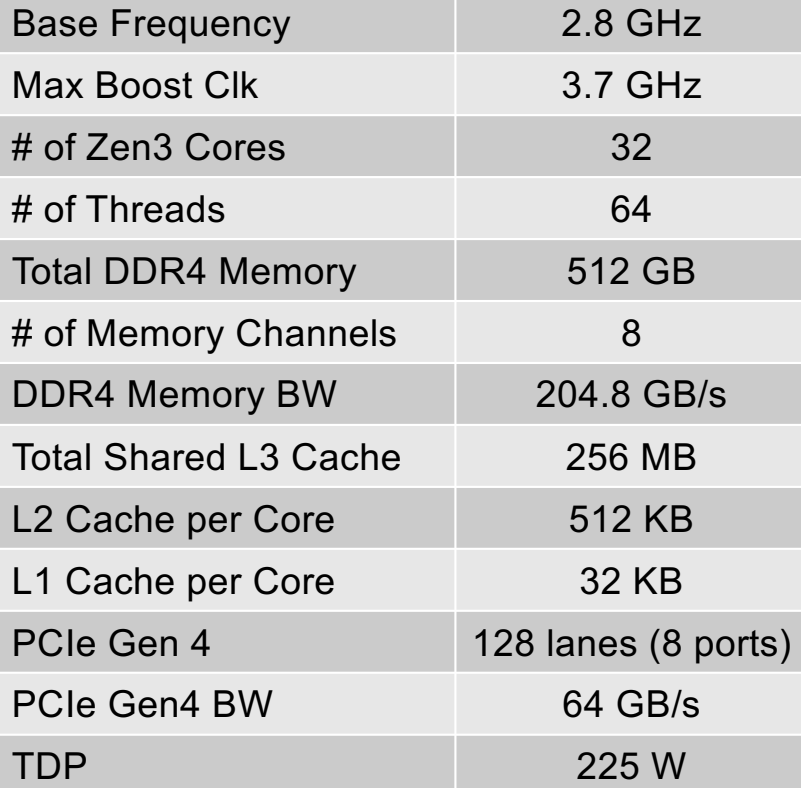

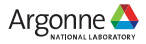

## **NVIDIA HGX A100 Specs**

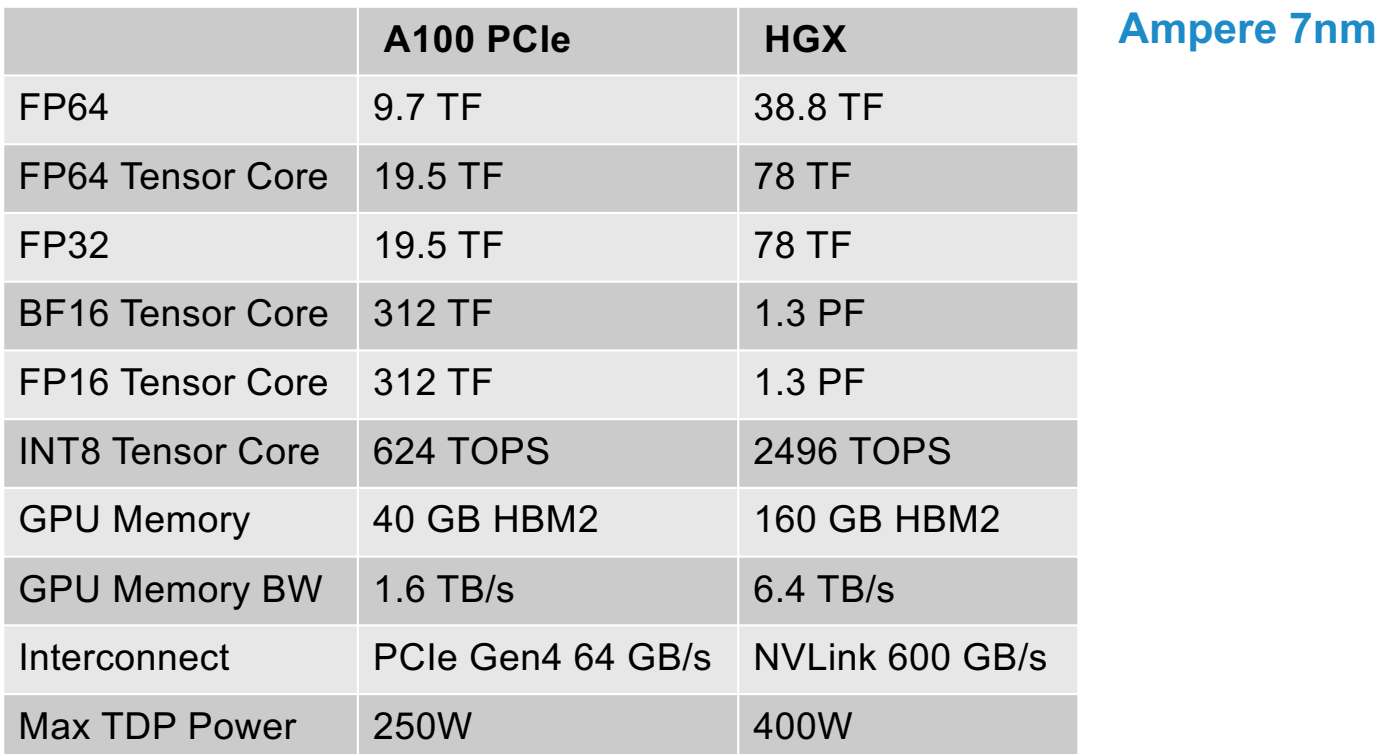

**A100 PCIe**

**HGX A100 4-GPU**

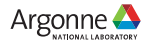

#### **Node Local Storage**

- Each compute node has two NVMe SSDs
	- § 1.6 TB each / 3.2 TB total
- Similar to Theta, ALCF provides no specific software for using SSDs
- Each volume will be mounted as an ext4/xfs volume that is user accessible
- Users access SSD via standard POSIX APIs
- Data is destroyed when the job ends so any data users wish to keep must be moved to Grand or Eagle

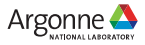

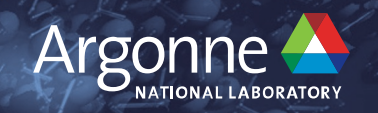

# **Acceptance Testing**

#### **Acceptance Phases**

- Requirements
	- Defect categorization
	- ⏤ Root cause analysis of all failures
	- ⏤ Every run shall obtain a correct result
	- ⏤ Approval of Argonne Technical Representative
- Functional & Performance Tests (ATP-FP)
	- ⏤ Applications
	- ⏤ System
	- ⏤ Performance
- Stability (ATP-S)
	- ⏤ 95% Availability
	- ⏤ 90% Utilization
	- 24 hours of no job failures related to system software or hardware
	- ⏤ Mix of job sizes, applications, runtimes

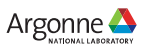

## **ATP-FP Applications**

- Requirements
	- Defect categorization
	- ⏤ Root cause analysis of all failures
	- ⏤ Every run shall obtain a correct result
	- ⏤ Approval of Argonne Technical Representative

#### • Functional & Performance Tests (ATP-FP)

#### ⏤ **Applications**

- ⏤ System
- ⏤ Performance
- Stability (ATP-S)
	- ⏤ 95% Availability
	- ⏤ 90% Utilization
	- 24 hours of no job failures related to system software or hardware
	- ⏤ Mix of job sizes, applications, runtimes
- QMCPACK
- LAMMPS
- NekBench/NekBone
- HACC
- CosmicTagger
- Uno
- HPL-AI
- OvO
- SOLLVE VV

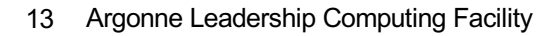

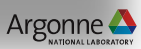

## **ATP-FP System**

#### • Requirements

- Defect categorization
- ⏤ Root cause analysis of all failures
- ⏤ Every run shall obtain a correct result
- ⏤ Approval of Argonne Technical Representative

#### • Functional & Performance Tests (ATP-FP)

- ⏤ Applications
- ⏤ **System**
- ⏤ Performance
- Stability (ATP-S)
	- ⏤ 95% Availability
	- ⏤ 90% Utilization
	- ⏤ 24 hours of no job failures related to system software or hardware
	- ⏤ Mix of job sizes, applications, runtimes
- BOM Validation
- Cold/Warm Boot
- RAS
	- ⏤Logging
	- ⏤System Metrics
	- ⏤Fault Tolerance
	- $-MHC$
- Software Environment
	- —CNOS
	- ⏤Compilers
	- ⏤Debuggers
	- ⏤Profilers / Tuners
	- ⏤Data/Learning Frameworks
- IOR
- System Security

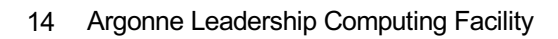

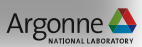

## **ATP-FP Performance**

#### • Requirements

- Defect categorization
- Root cause analysis of all failures
- Every run shall obtain a correct result
- ⏤ Approval of Argonne Technical Representative

#### • Functional & Performance Tests (ATP-FP)

- ⏤ Applications
- ⏤ System
- ⏤ **Performance**
- Stability (ATP-S)
	- ⏤ 95% Availability
	- ⏤ 90% Utilization
	- 24 hours of no job failures related to system software or hardware
	- ⏤ Mix of job sizes, applications, runtimes

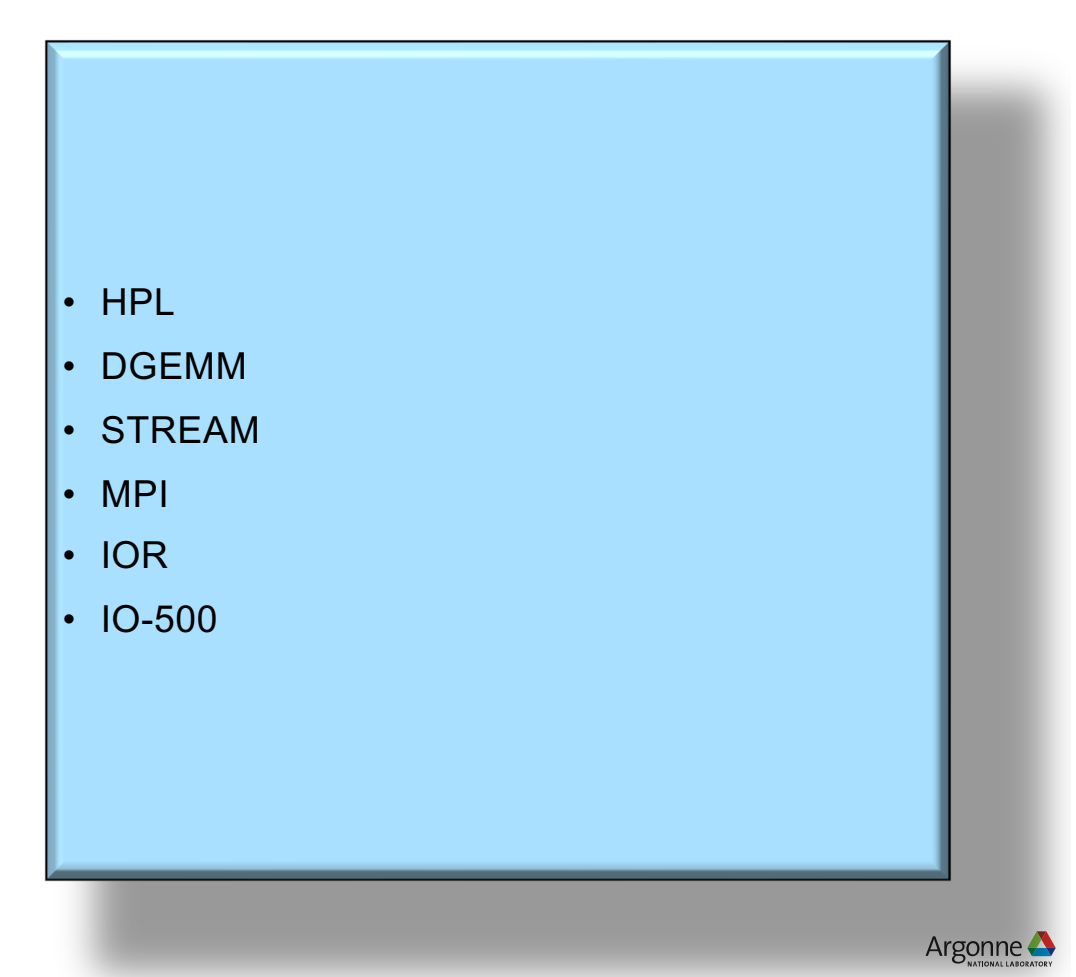

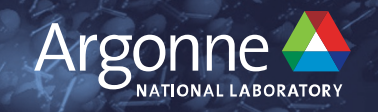

# **Polaris Results**

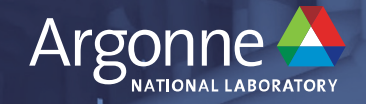

## **Functional & Performance**

## **Acceptance Test Checklist (ATC)**

- ATC provides the details of the specific test cases that were run for the Acceptance Functional and Performance period
	- ⏤ Application and Benchmark cases used for Stability test as well
- Defines 131 test cases
- Defines tests with both functional and performance criteria
- Performance projections were made using ThetaGPU as a baseline
	- ⏤ Identical NVIDIA A100 40GB GPU
	- $-$  AMD CPUs
	- ⏤ Eight GPUs per node instead of 4
	- Fat Tree Infiniband network instead of Slingshot
- ATC provided documentation of projections and FOMs along with information on how to build and run
- ATC allowed for 30% margin of error on performance projections

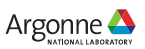

## **Application and Benchmark Descriptions**

#### • QMCPACK

- ⏤ Open source quantum Monte Carlo package for *ab initio* electronic structure calculations
- Weak scaling from 1 to 560 nodes, MPI + OpenMP, C++
- LAMMPS
	- ⏤ Classical molecular dynamics code with a focus on materials modeling
	- Weak scaling from 1 to 560 nodes, MPI + Kokkos, C++
- **NekBench** 
	- ⏤ Proxy application for NekRS (previously NEK5000)
		- Navier Stokes solver based on the spectral element method
	- ⏤ Strong scaling from 32 to 512 nodes, MPI + OCCA, C++
- HACC
	- ⏤ Extreme-scale cosmological simulation code
	- Weak scaling from 1 to 560 nodes, MPI + CUDA, C++
- Cosmic Tagger
	- Remove background particles by applying semantic segmentation on full detector images from the SBND detector via deep learning
	- Weak scaling from 1 to 512, Python + PyTorch + mpi4py, using Nvidia container
- Uno
	- Predict drug response to cure cancer cells via machine/deep learning
	- ⏤ Weak scaling on 1 node with 1 and 7 instances (via MIG) on a single GPU, Python + Keras + Tensorflow
- OvO
	- ⏤ Collection of OpenMP Offloading test functions for C++ and Fortran
- SOLLVE VV
	- ⏤ OpenMP Validation and Verification project is a suite of test cases to validate conformance and correctness for an OpenMP 4.5/5.0
	- $\overline{\phantom{C}C}$  C/C++
- 19 Argonne Leadership Computing Facility

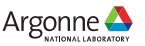

## **Applications**

- Acceptance Test Report contains details of all test case results and metrics against targets
- All application tests had correctness checks and all returned correct results

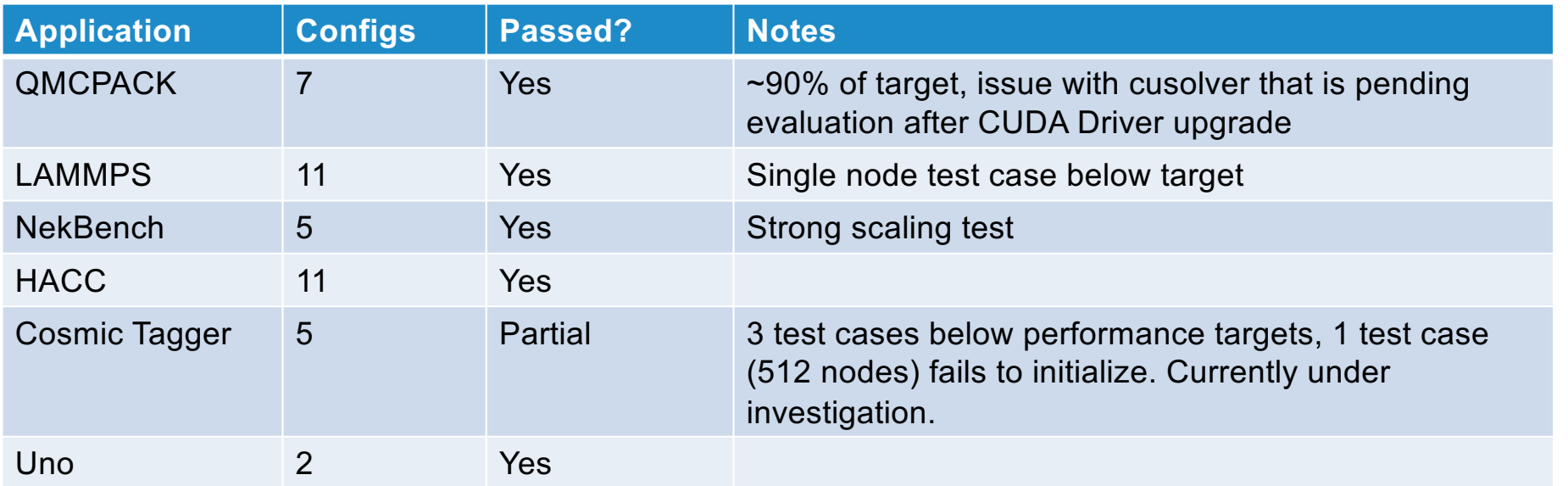

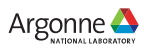

#### **Benchmarks**

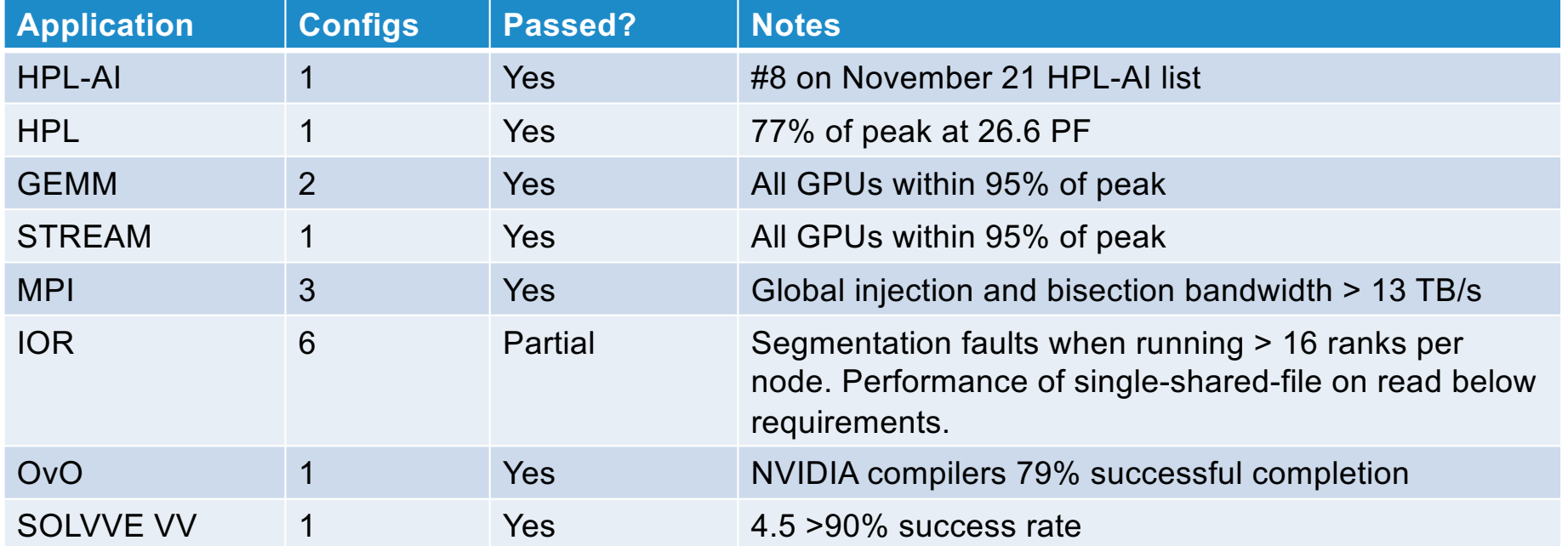

## **System**

• Variety of operational test cases to validate all aspects of Polaris

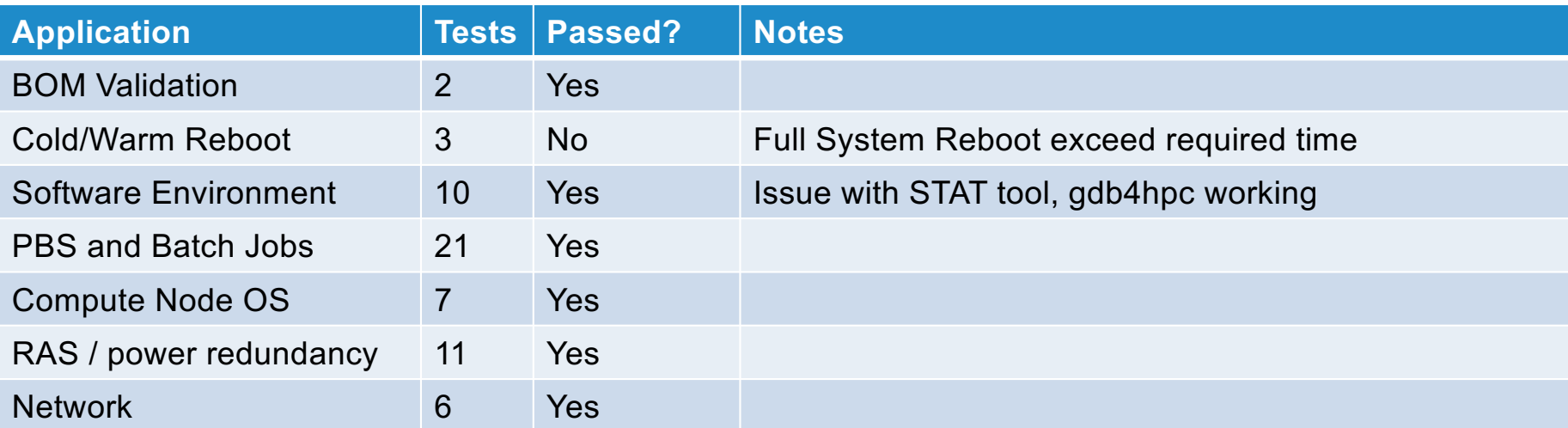

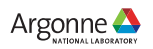

## **Exceptions**

- All exceptions for test cases documented in Acceptance Test Report
- Argonne elected to not execute 14 ATC test cases during ATP-FP
	- ⏤ MPICH & Network
		- (2) tests deferred for Slingshot-11 testing
		- (1) occurred during acceptance but no record captured
	- $-10 500$ 
		- test deferred waiting on remaining gateway nodes to be connected
	- $-$  CNOS
		- (2) tests deferred until post acceptance because additional configuration required
		- (2) tests not needed as running standard SLES Linux rather than COS
	- ⏤ Cold/Warm reboot tests
		- (2) login and gateway not done as too disruptive
			- $\circ$  These node types rebooted many times as part of Polaris standup
	- ⏤ WLM tests
		- (1) requires additional work outside of Polaris project
		- (1) test unable to implement
	- ⏤ RAS
		- (1) test deferred until post acceptance because additional configuration required
		- § (1) RDHX failure occurred during bring up but no record captured

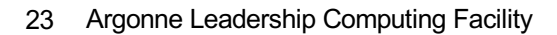

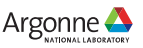

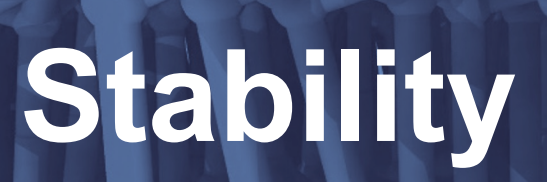

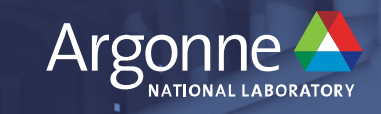

## **Overview of Stability**

- Demonstrate the reliability of the system
	- ⏤ Reproducibly generate correct results
	- ⏤ Manage hardware and software errors
- Requirements
	- ⏤ 21 contiguous days
	- ⏤ 95% availability
	- $-90%$  load
	- ⏤ 24 hours of no job failures related to system software or hardware
- Variety of tests from the FP phase
	- ⏤ 8 different applications/benchmarks
	- ⏤ 78 different problem configurations

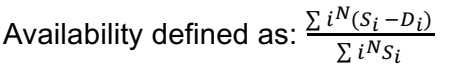

- $S_i$  is number of schedulable hours for node  $i$
- $D_i$  is the number of hours of downtime for node  $i$
- QMCPACK
- **LAMMPS**
- NekBench/NekBone
- HACC
- CosmicTagger
- Uno
- BabelStream
- D/SGEMM

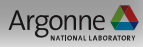

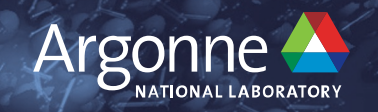

# **Polaris Test Harness**

26. *'I f*oonne Leadership Computing Facilyy

#### **Test Harness**

- Automated system to manage the requirements of the stability acceptance testing
	- ⏤ Continuous job submission
	- ⏤ Test correctness checking
	- ⏤ Test performance collection
	- Failure reporting

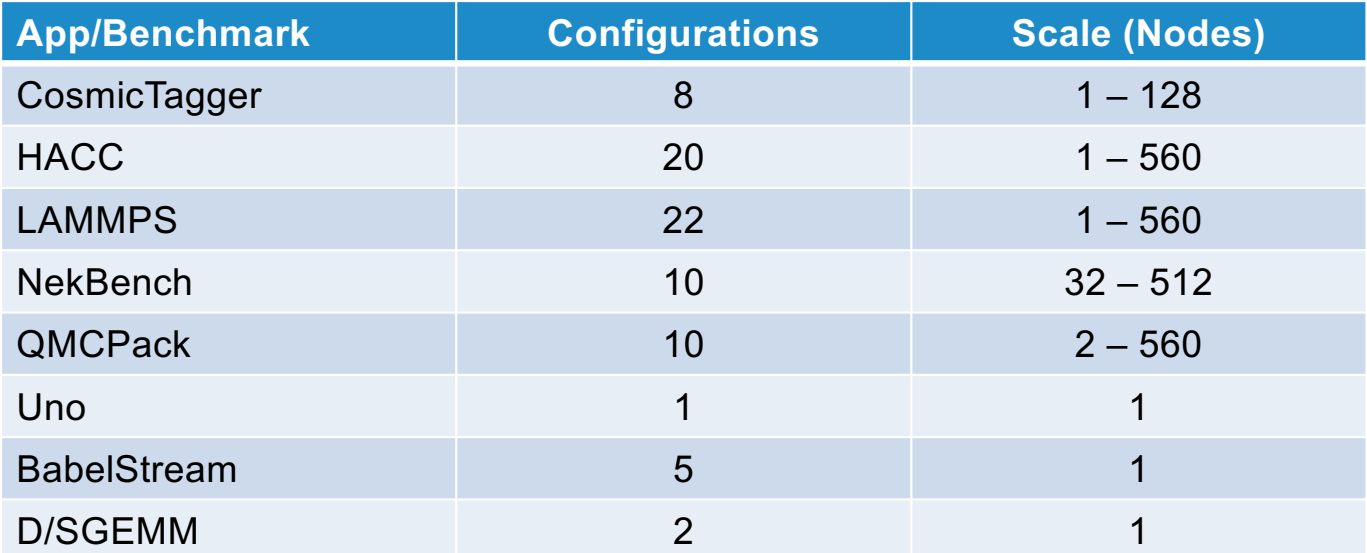

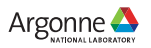

#### **Test Harness Pipeline and Software**

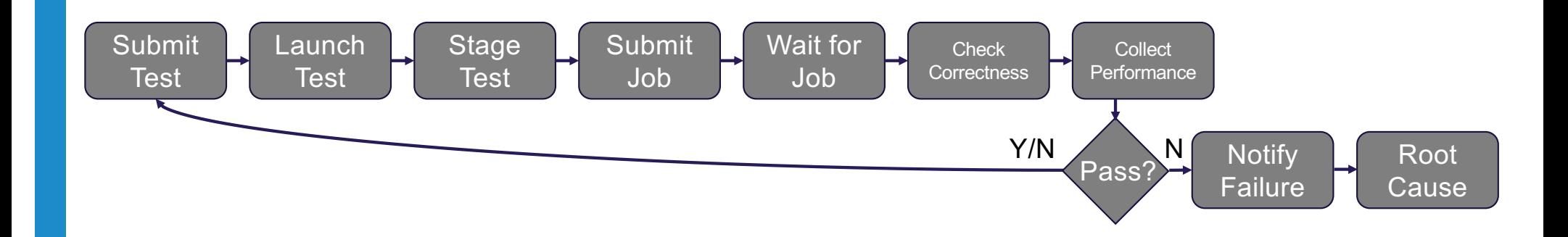

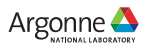

#### **Test Harness Pipeline and Software**

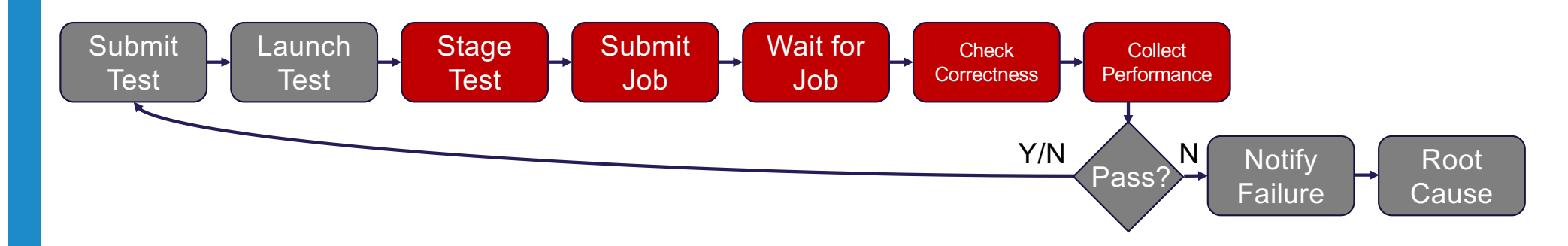

- ReFrame is a high-level framework for writing regression tests for HPC systems which provides abstractions for writing sanity and performance checks. Our test harness utilizes ReFrame to:
	- ⏤ Stage tests
	- Submit jobs
	- Check correctness
	- Collect performance

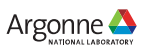

#### **Test Harness Pipeline and Software**

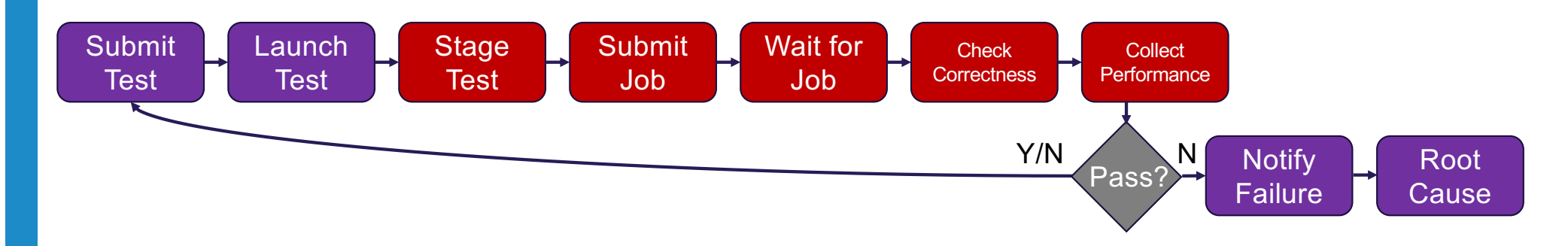

- ReFrame is a high-level framework for writing regression tests for HPC systems which provides abstractions for writing sanity and performance checks. Our test harness utilizes ReFrame to:
	- ⏤ Stage tests
	- Submit jobs
	- Check correctness
	- Collect performance
- Jenkins is an open source automation server to enable CI/CD while offering a vast library of plugins. Our test harness utilizes Jenkins to:
	- Continuously create tests
	- Provide web console for root cause analysis
	- ⏤ Enable/disable tests
	- Notify on failure

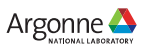

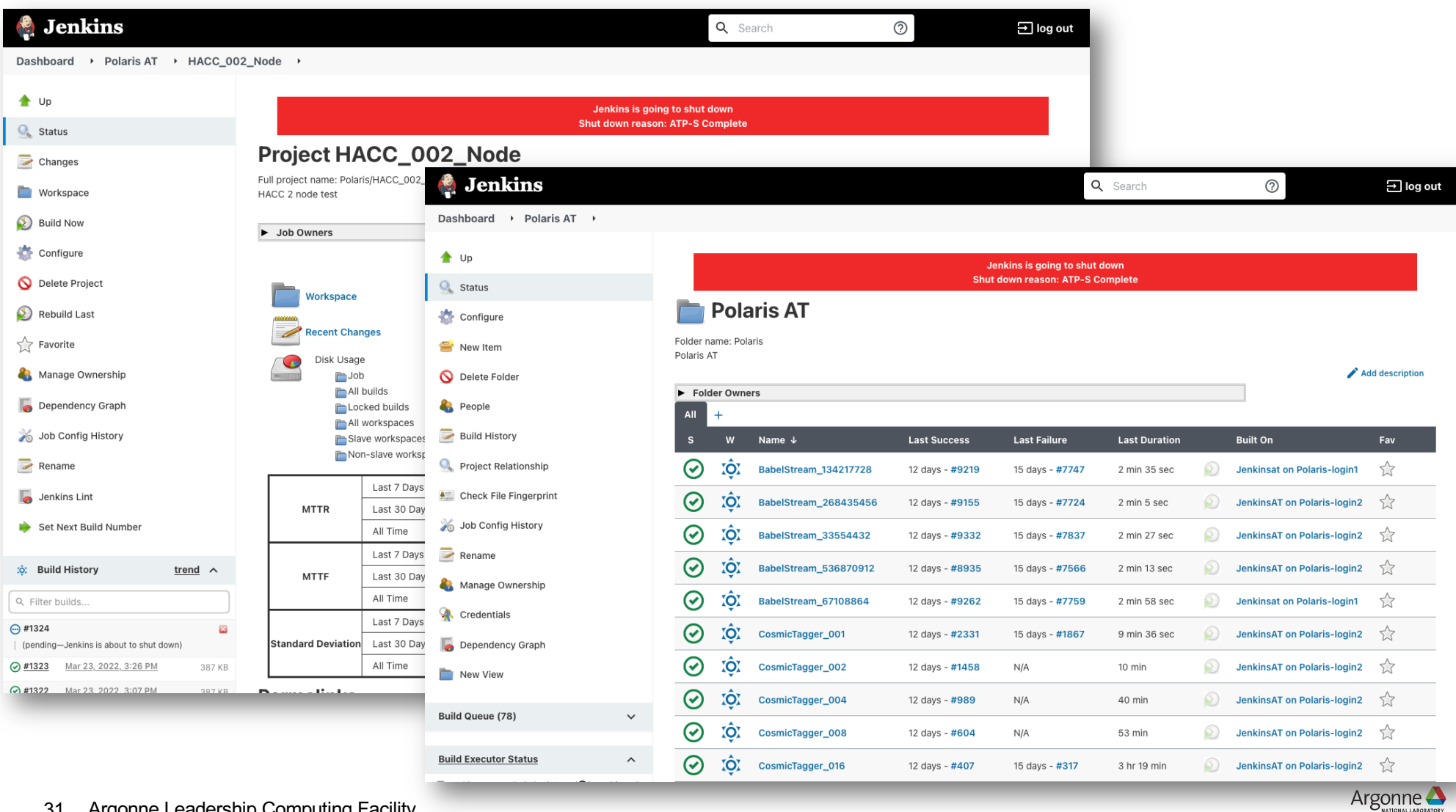

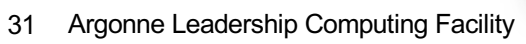

## **Failure Root Causing – First Step**

jenkins APP 11:49 AM Polaris AT » LAMMPS\_256\_Node\_Long - #65 Failure after 19 hr (Open)

Dashboard > Polaris AT > LAMMPS\_256\_Node\_Long

 $+ 465$ 

#### On Failure:

 $\bullet$ 

- stdout & stderr are captured in console
- Jenkins notifies via Slack
- Initial investigator checks output through web console
- Additional investigation proceeds as needed

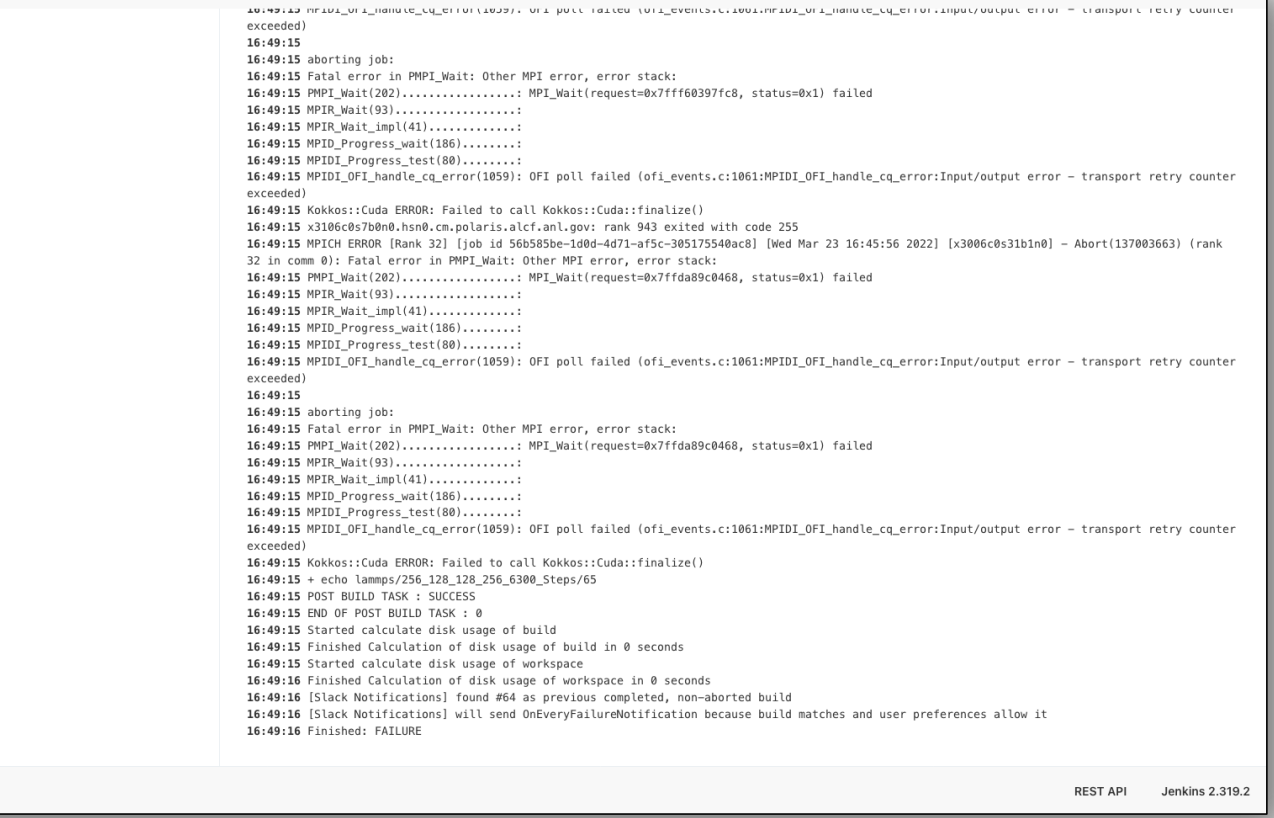

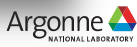

#### **Usage and Availability Report**

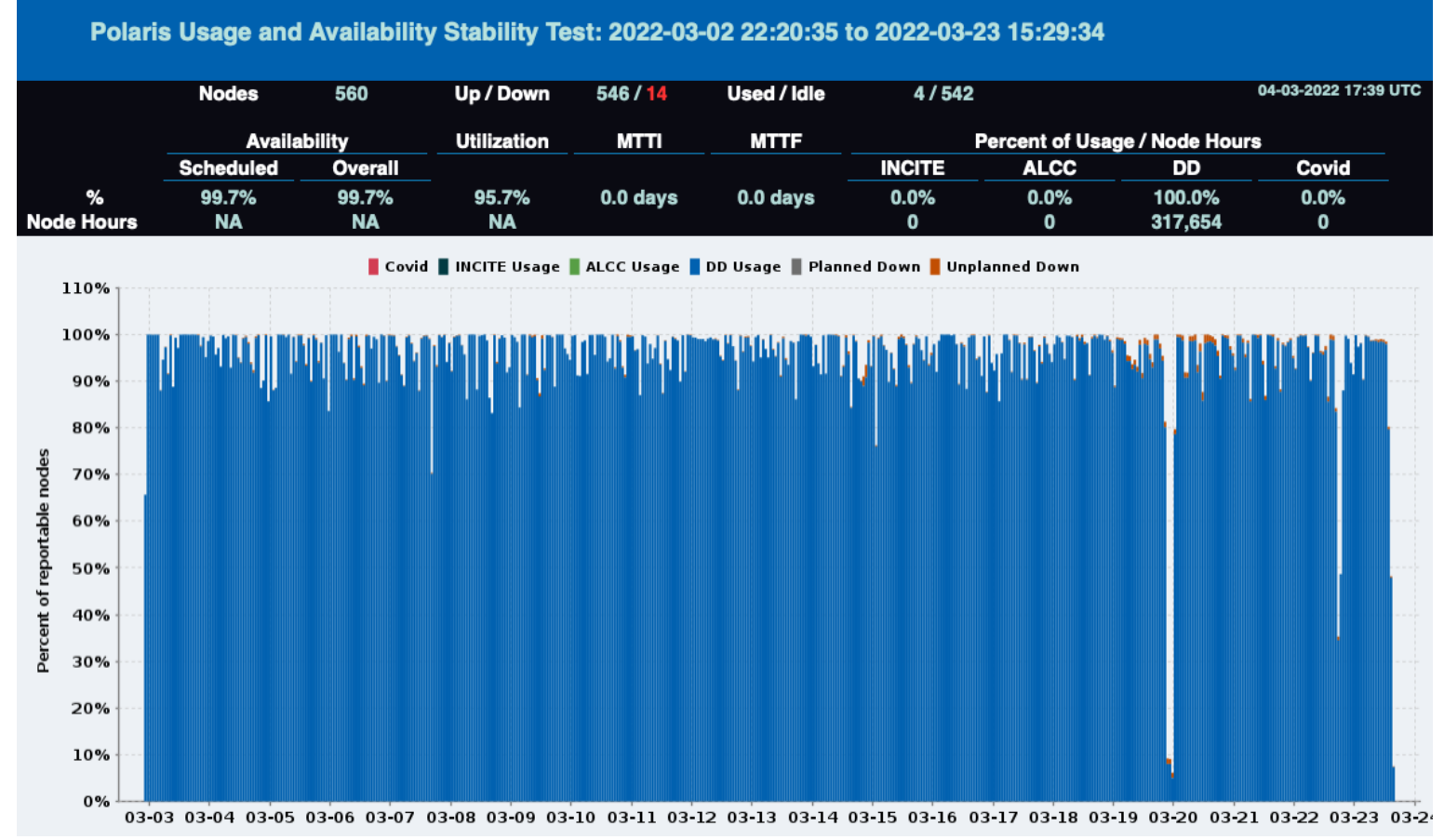

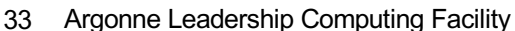

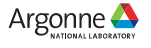

Stability was completed in March.

**Start:** Wed Mar 2 22:20:35 UTC 2022 **End:** Wed Mar 23 15:29:34 UTC 2022

#### **High level results:**

- 99,381 Jobs run
- 146 Failures
- 99.7% Availability achieved
- 95.7% Utilization achieved
- 6 Distinct 24+ hour periods without job failures due to system

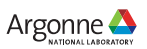

Stability was completed in March.

**Start:** Wed Mar 2 22:20:35 UTC 2022 **End:** Wed Mar 23 15:29:34 UTC 2022

#### **High level results:**

- 99,381 Jobs run
- 146 Failures
- 99.7% Availability achieved
- 95.7% Utilization achieved
- 6 Distinct 24+ hour periods without job failures due to system

#### **Requirements:**

- 21 contiguous days
- 95% availability
- 90% load
- 24 hour no failures

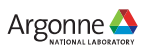

Stability was completed in March.

**Start:** Wed Mar 2 22:20:35 UTC 2022 **End:** Wed Mar 23 15:29:34 UTC 2022

#### **High level results:**

- 99,381 Jobs run
- 146 Failures
- 99.7% Availability achieved
- 95.7% Utilization achieved
- 6 Distinct 24+ hour periods without job failures due to system

#### **Requirements:**

- 21 contiguous days
	- Ended early on Argonne's discretion as metrics were met for full 21 day period
	- 95% availability
	- 90% load
	- 24 hour no failures

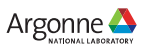

Stability was completed in March.

**Start:** Wed Mar 2 22:20:35 UTC 2022 **End:** Wed Mar 23 15:29:34 UTC 2022

#### **High level results:**

- 99,381 Jobs run
- 146 Failures
- 99.7% Availability achieved
- 95.7% Utilization achieved
- 6 Distinct 24+ hour periods without job failures due to system

#### **Requirements:**

✓

- 21 contiguous days
	- Ended early on Argonne's discretion as metrics were met for full 21 day period
- 95% availability
	- 99.7% achieved
- 90% load
- 24 hour no failures

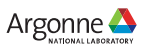

Stability was completed in March.

**Start:** Wed Mar 2 22:20:35 UTC 2022 **End:** Wed Mar 23 15:29:34 UTC 2022

#### **High level results:**

- 99,381 Jobs run
- 146 Failures
- 99.7% Availability achieved
- 95.7% Utilization achieved
- 6 Distinct 24+ hour periods without job failures due to system

#### **Requirements:**

✓

✓

- 21 contiguous days
	- Ended early on Argonne's discretion as metrics were met for full 21 day period
- 95% availability
	- 99.7% achieved
- 90% load
	- 95.7% achieved
- 24 hour no failures

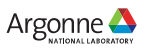

Stability was completed in March.

**Start:** Wed Mar 2 22:20:35 UTC 2022 **End:** Wed Mar 23 15:29:34 UTC 2022

#### **High level results:**

- 99,381 Jobs run
- 146 Failures
- 99.7% Availability achieved
- 95.7% Utilization achieved
- 6 Distinct 24+ hour periods without job failures due to system

#### **Requirements:**

✓

✓

- 21 contiguous days
	- Ended early on Argonne's discretion as metrics were met for full 21 day period
- 95% availability
	- 99.7% achieved
- 90% load
	- 95.7% achieved
- $\sqrt{24}$  hour no failures
	- 6 distinct 24+ hour periods

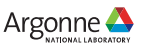

#### **Failures List**

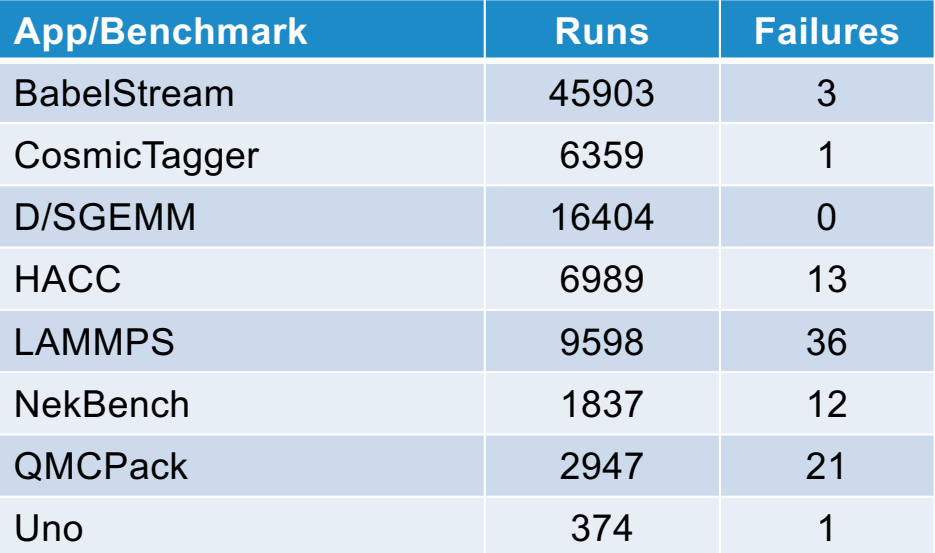

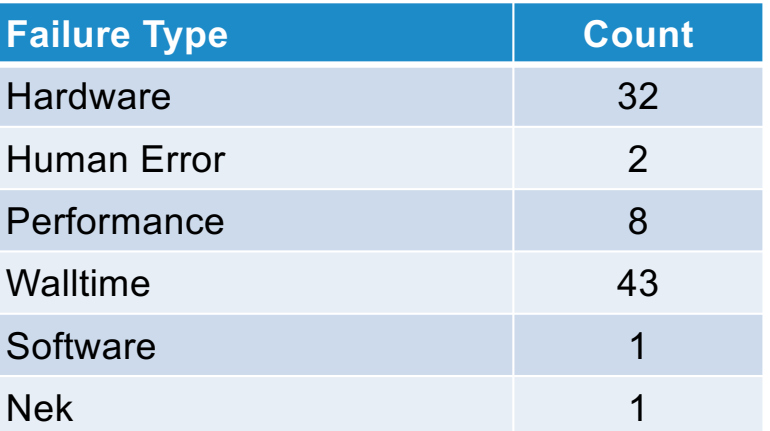

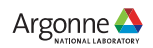

# **Polaris Upgrade**

Argonne

## **Polaris Upgrade**

- Polaris began life with AMD "Rome" CPUs.
	- ⏤ Initial delivery and acceptance was completed with the "Rome" CPUs.
- Polaris design was to use AMD "Milan" processors.
	- ⏤ After initial acceptance testing, Polaris was upgraded to the "Milan" CPUs.
- The test harness enabled the easy shakeout of failing nodes during the upgrade.
- A second three day stability acceptance was completed for the CPU upgrade.

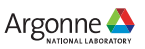

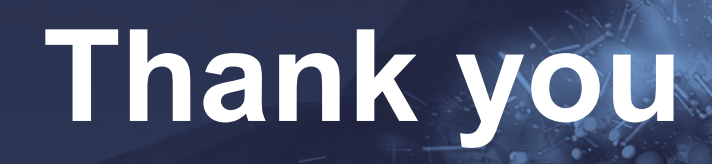

43. *'I f*oonne Leadership Computing Facilyy

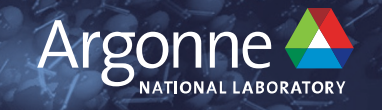